02 MARS 2024

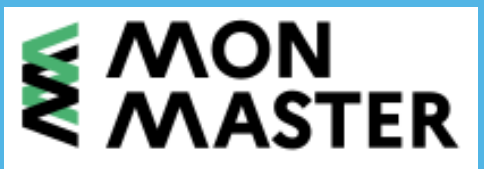

### monmaster.gouv.fr

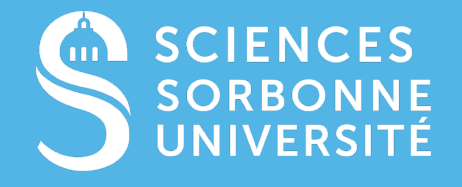

Document confidentiel – ne peut être reproduit ni diffusé sans l'accord préalable de Sorbonne Université.

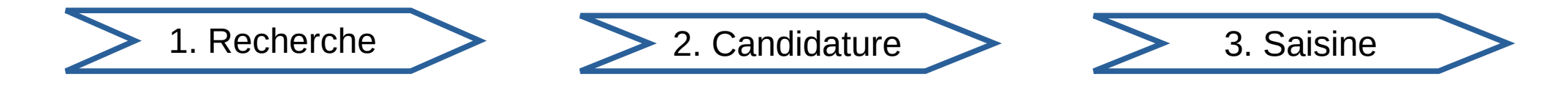

### 1. Recherche

- Catalogue de formation
- **Toutes** les formations, *mêmes celles pour lesquelles vous ne pourrez pas candidater*

### 2. Candidature

- Plateforme nationale Tous les diplômes nationaux de master **sauf** :
	- Formations accessibles **exclusivement** sous forme de formation continue
	- Formations à vocation « internationale »
	- Formations accessibles par le biais du concours des écoles de journalisme
	- Formations conduisant à l'obtention d'un master par un jury rectoral ou à accès réservé
- Candidats
	- Titulaires d'un diplôme de licence (ou équivalent) non couverts par le dispositif Étude-En-France

### 3. Saisine

• Procédure nationale

Formations internationales :

- Le volume des enseignements en langue étrangère, hors stages et projets, représente au moins 50 % des ECTS
- Pour au moins 50 % des étudiants sélectionnés, le diplôme permettant d'accéder au M1 est un diplôme étranger.

# Planning MonMaster 2023-2024

### Planning formation initiale

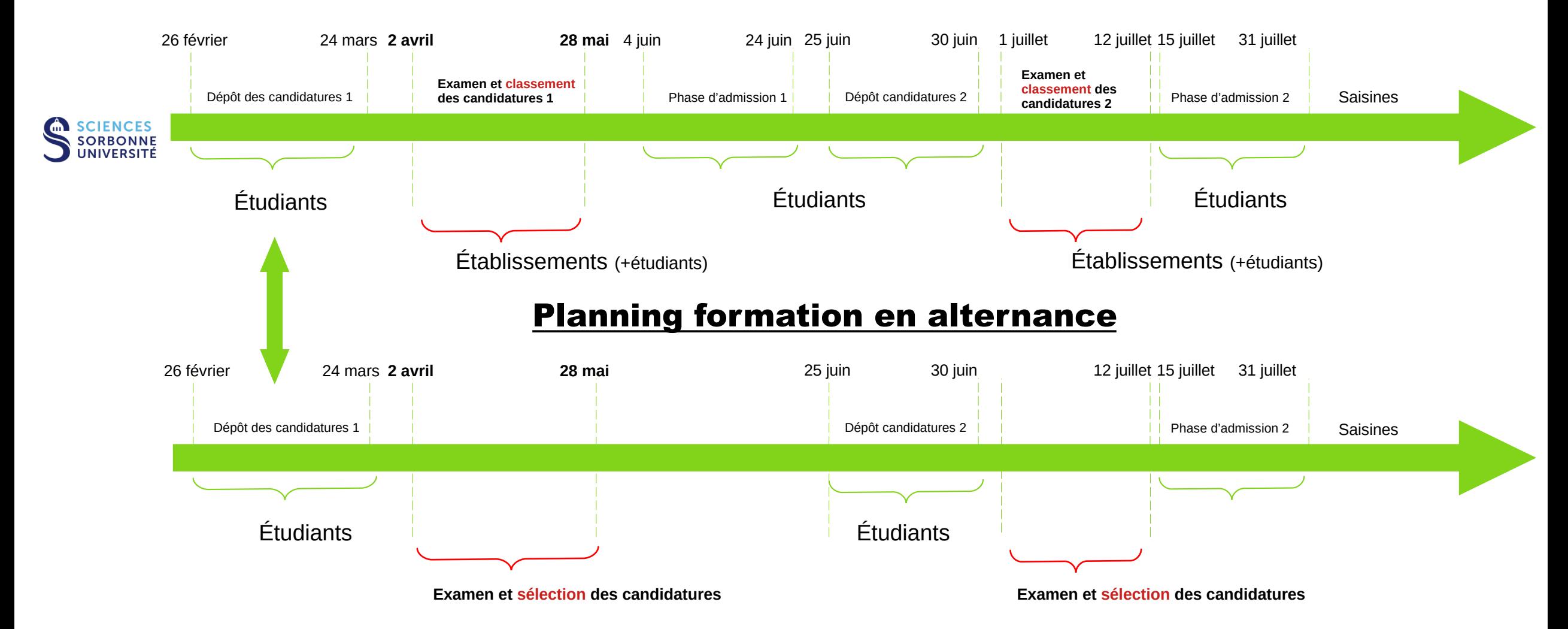

### Planning formation initiale

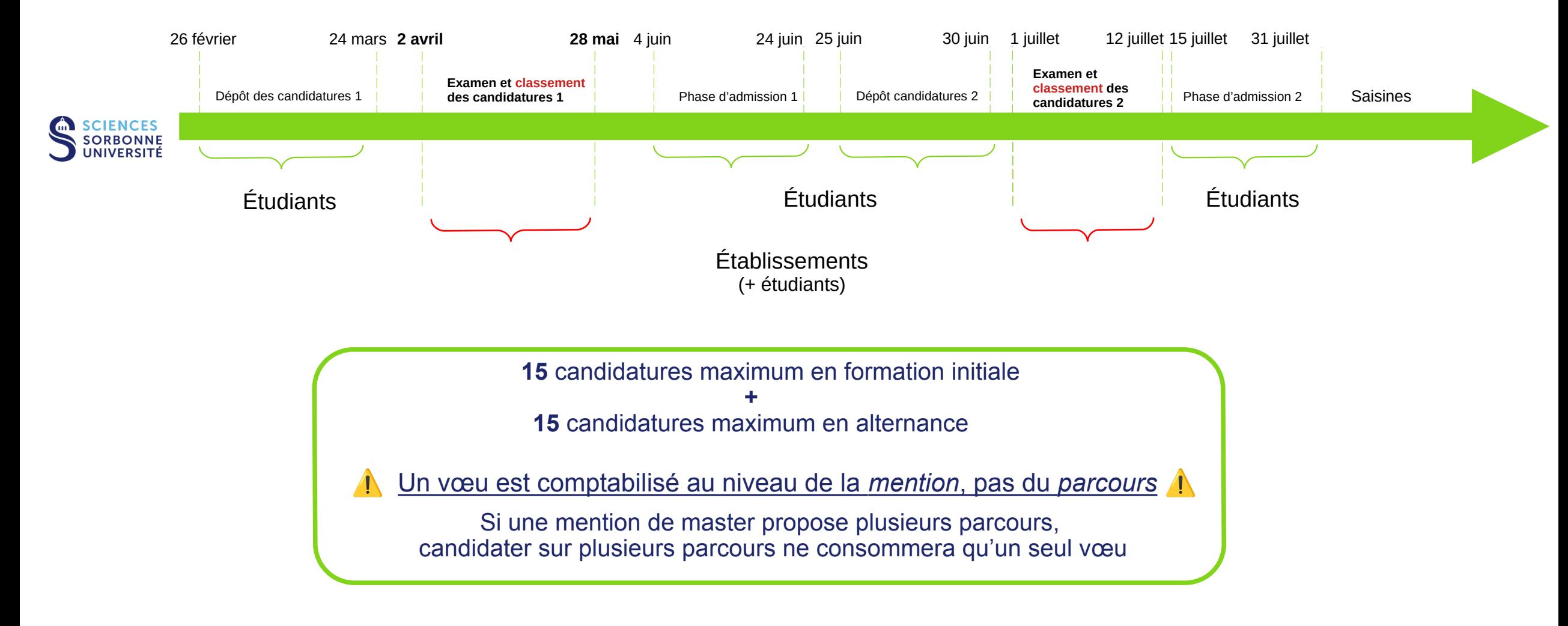

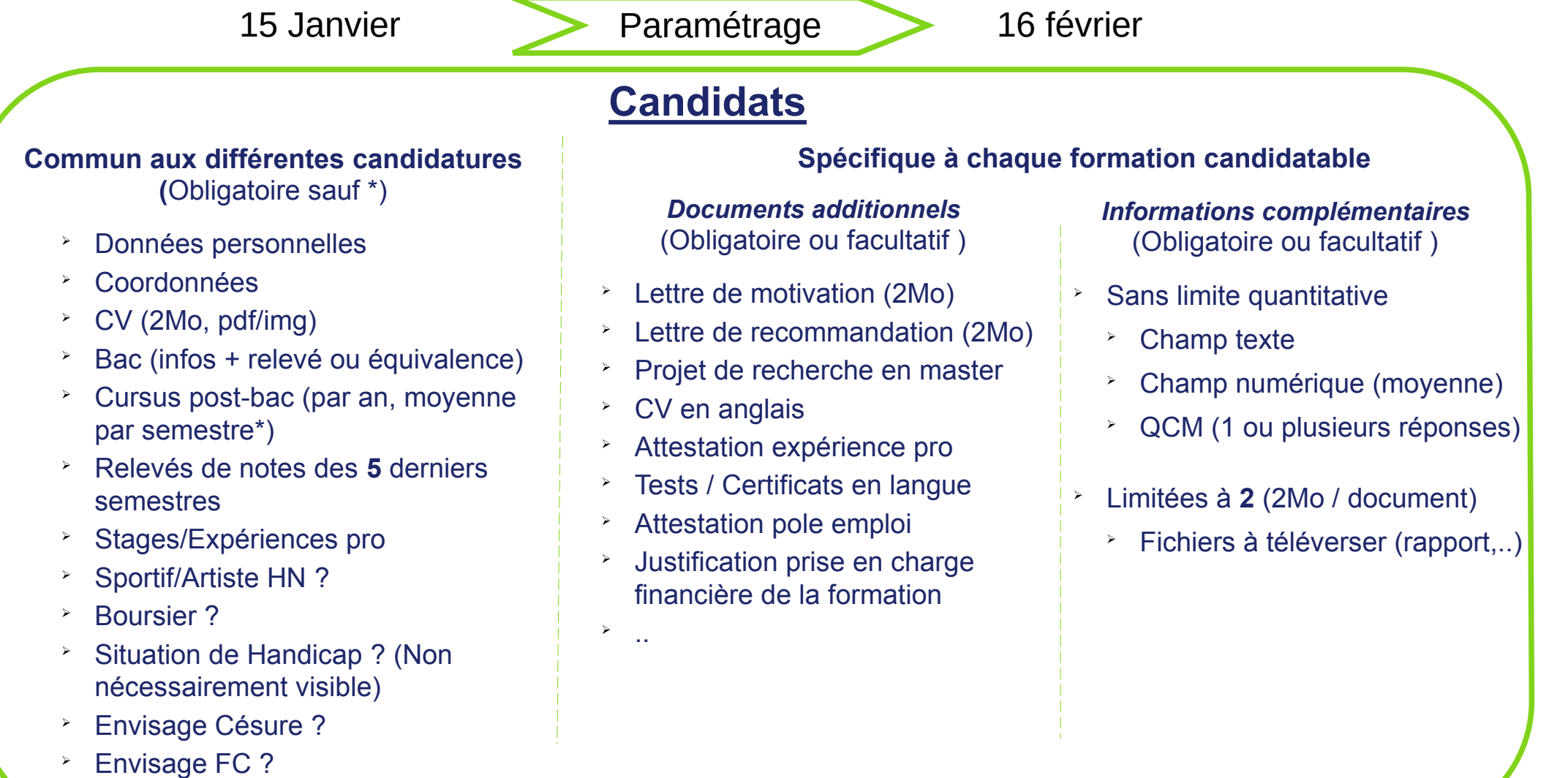

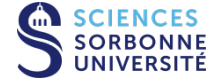

➢ Engagements ?

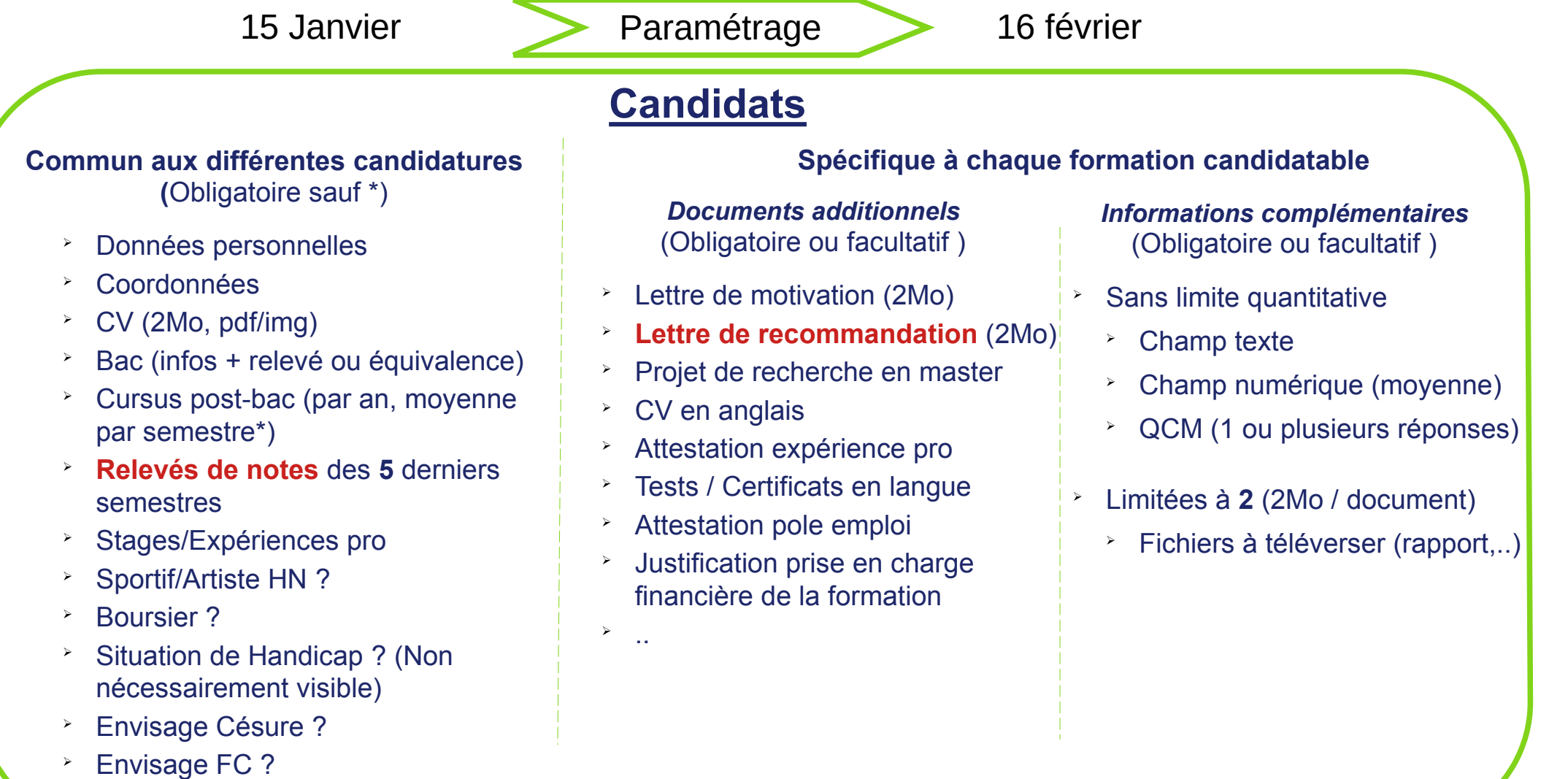

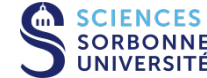

➢ Engagements ?

**MENTION** 

### Sciences de la mer

Réf: 1801068M

Formation accessible au premier semestre

Capacité d'accueil: 35

Mentions de licences conseillées :

- Chimie
- · Sciences de la Terre
- · Sciences de la vie
- · Sciences de la vie et de la Terre

Attendus:

- Connaître les concepts et les technologies utilisés dans les champs de la biologie, de l'écologie ou des sciences de la terre et de l'univers pour pouvoir traiter lors du Master de problématiques relatives aux sciences de la mer
- Appliquer les outils essentiels d'autres disciplines (dont l'informatique, les mathématiques, les statistiques et la physique...) aux problématiques pouvant intéresser les sciences de la mer
- · Exploiter les informations scientifiques par la réalisation d'un travail scientifique sous forme de projet, rapport, exposé, mémoire d'étude ou similaire Afficher tous les attendus

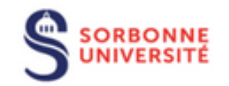

#### **SORBONNE UNIVERSITE**

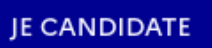

#### **VOIR LA FICHE FORMATION**

**SCIENCES ORBONNE** 

Taux d'accès à la formation : 14 %

Modalités de candidature :

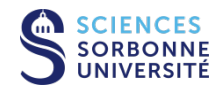

Modalités d'enseignement :

- Formation initiale
- Formation continue

Langues vivantes enseignées :

• Anglais

• Dossier

Insertion professionnelle :

- Effectif de diplômés session 2021, sortants : 39
- · Effectif de diplômés session 2021 poursuivant des études : 19
- · Taux d'emploi salarié en France des diplômés 2021 mesuré à 6 mois (données Insersup):  $35,9%$
- · Taux d'emploi salarié en France des diplômés 2021 mesuré à 18 mois (données Insersup): 48,7 % 0
- · Taux d'emploi des diplômés 2020 mesuré à 18 mois (données enquête IP du SIES) : pas de donnée disponible

<sup>6</sup> L'effectif de diplômés sortants de cette mention étant inférieur à 20 pour l'année universitaire considérée, un cumul avec l'année universitaire précédente a été effectué.

Taux d'accès à la formation : 14 %

Modalités de candidature :

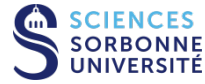

Modalités d'enseignement :

- Formation initiale
- Formation continue

Langues vivantes enseignées :

• Anglais

• Dossier

Insertion professionnelle :

- Effectif de diplômés session 2021, sortants : 39
- Effectif de diplômés session 2021 poursuivant des études : 19
- · Taux d'emploi salarié en France des diplômés 2021 mesuré à 6 mois (données Insersup):  $35.9\%$   $\odot$
- · Taux d'emploi salarié en France des diplômés 2021 mesuré à 18 mois (données Insersup): 48,7 % 0
- · Taux d'emploi des diplômés 2020 mesuré à 18 mois (données enquête IP du SIES) : pas de donnée disponible

<sup>0</sup> L'effectif de diplômés sortants de cette mention étant inférieur à 20 pour l'année universitaire considérée, un cumul avec l'année universitaire précédente a été effectué.

*Les chiffres relatifs à l'insertion professionnelle présentés sur MonMaster donnent une image incomplète des débouchés des formations universitaires.*

Ils excluent notamment :

- les diplômés étrangers,
- les diplômés salariés à l'étranger,
- les travailleurs non-salariés (indép, professions libérales),
- les diplômés de master ayant opté pour une poursuite en doctorat,
- les étudiant(e)s en situation d'inactivité professionnelle par choix,  $\rightarrow$
- Le taux d'insertion réel moyen de nos formations de master est de **94,2%**

[https://sciences.sorbonne-universite.fr/actualites/un-taux-dinsertion-professionnelle-de-942-pour-nos](https://sciences.sorbonne-universite.fr/actualites/un-taux-dinsertion-professionnelle-de-942-pour-nos-diplomees-et-diplomes-en-masters)[diplomees-et-diplomes-en-masters](https://sciences.sorbonne-universite.fr/actualites/un-taux-dinsertion-professionnelle-de-942-pour-nos-diplomees-et-diplomes-en-masters)

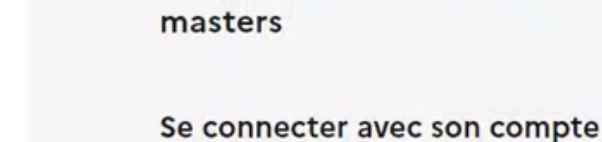

Adresse électronique Par exemple : nom@example.com

La plateforme nationale des

Votre mot de passe

Mot de passe oublié ?

#### Se connecter

Ø

Vous n'avez pas de compte ?

Créer un compte

La plateforme nationale des masters

#### See English version

Étape 1 sur 2

Suis-je concerné ?

Étape suivante : Choisir mes identifiants

Je souhaite candidater en première année de formations conduisant à l'obtention du diplôme national de master.

 $\sqrt{m}$  Oui ( Non

Je certifie avoir lu la charte des droits et devoirs du candidat L' et je m'engage à la respecter, notamment en ne créant qu'un seul compte sur la plateforme Mon Master.

○ Oui ○ Non

J'ai obtenu un diplôme conférant le grade de licence, en France ou à l'étranger (diplôme national de licence, licence professionnelle, diplôme d'établissement conférant grade, etc.) ou je suis en attente de l'obtention d'un diplôme conférant le grade de licence.

 $\bigcap$  Oui  $\bigcap$  Non

Je suis :

- · de nationalité française,
- · de nationalité d'un pays de l'union européenne,
- · étranger et je ne relève pas de la procédure Etudes en France &

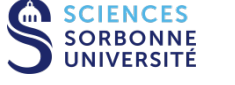

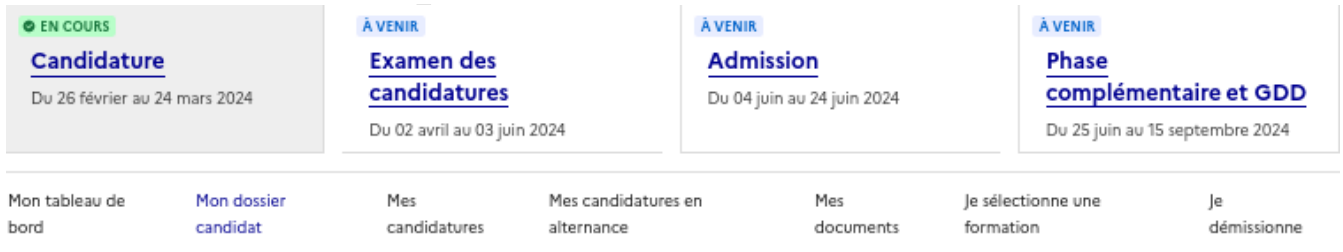

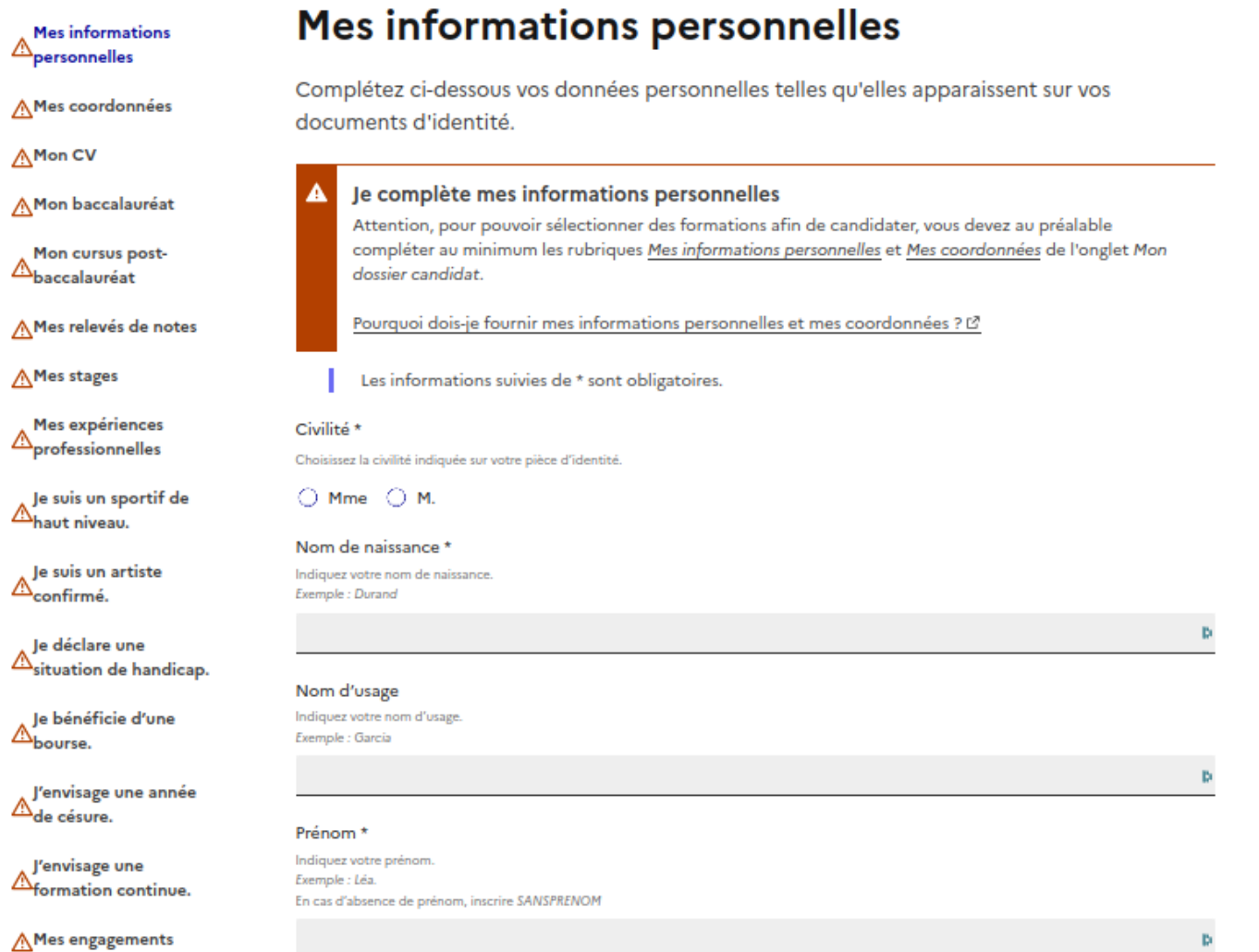

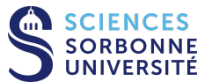

#### (v) mes coorgonnees

⊘ Mon CV

⊙ Mon baccalauréat

Mon cursus post- $\odot$  $\sim$ baccalauréat

Ajouter une année de cursus postbaccalauréat

2022-2023 - DNL -3ième année

2021-2022 - DNL -2ième année

2020-2021 - DNL -1ère année

Mes relevés de  $\odot$ notes

⊙ Mes stages

 $\odot$  Mes expériences professionnelles

 $\odot$  Je suis un sportif de haut niveau

 $\odot$  Je suis un artiste confirmé

 $\bigcirc$  Oui  $\bigcirc$  Non Moyenne au premier semestre Indiquez votre moyenne au premier semestre sur 20. Exemple : 13,50.  $14$ Moyenne au second semestre

Avez-vous obtenu un diplôme durant cette année universitaire ?\*

Indiquez votre moyenne au second semestre sur 20. Exemple : 12,50.

13,6

Pays de l'établissement \* Indiquez le pays de l'établissement fréquenté. Exemple : France. Si le pays de l'établissement ne figure pas dans la liste, indiquez "Autre pays".

France

Parcours

Établissement - Code postal - Commune

Ecrire Institut Universitaire Technologique pour IUT. Ecrire PARIS-II en lettres romaines. Si l'établissement ne figure pas dans la liste, indiquez "Autre établissement".

Université Rennes-I - 35065 - Rennes

Avez-vous suivi cette formation dans le cadre d'une mobilité internationale ? \*

ピ

 $\bigcirc$  Oui  $\bigcirc$  Non

**Enregistrer** 

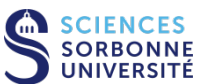

### Synthèse des candidatures MonMaster FSI pour l'année de M1 2023-2024

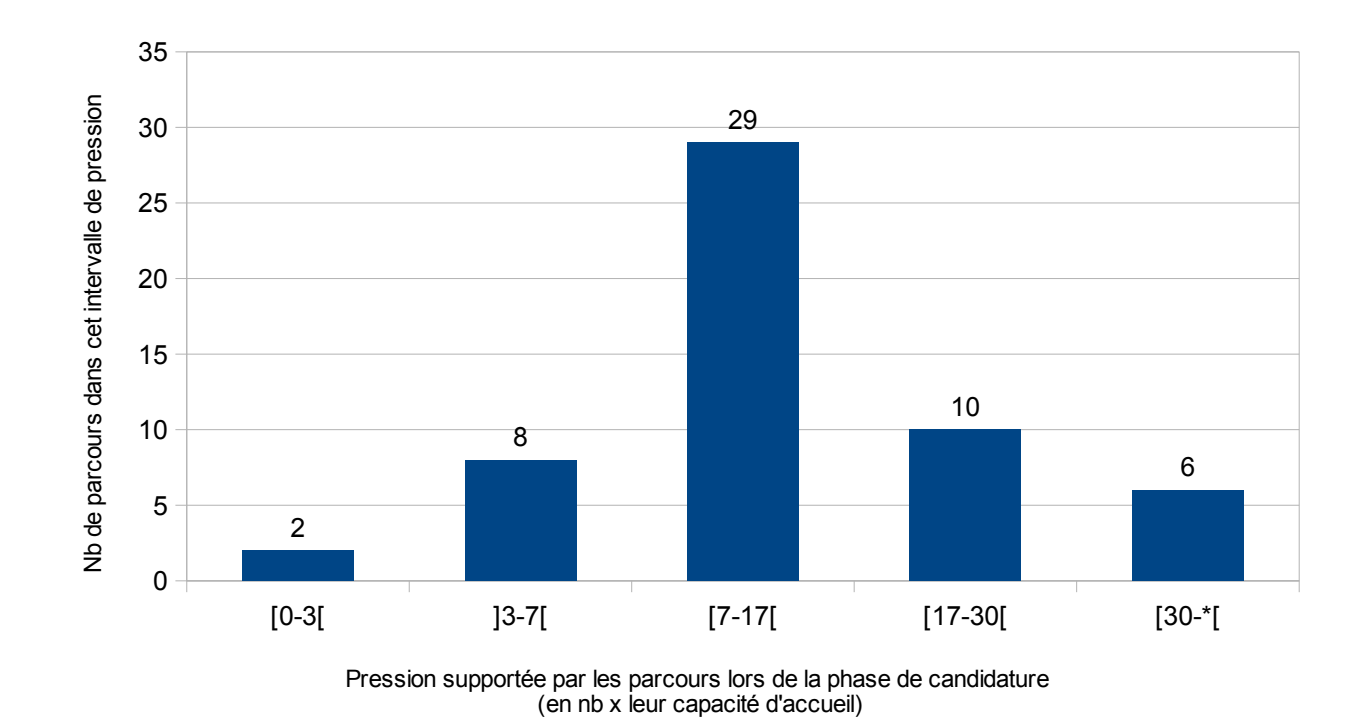

**CIENCES** NIVERSITÉ

**22087 candidatures** complètes reçues sur MM pour la Faculté des Sciences, soit **~11,5 candidatures par place**

Sur 55 parcours

- 10 ont reçus un nombre de candidatures (complètes) de 17 à 30 fois leur capacité d'accueil
- 6 ont reçus un nombre de candidatures (complètes) supérieur à 30 fois leur capacité d'accueil

2 avril Examen et classement des candidatures PP 28 Mai

### Étude des dossiers

- Les établissements étudient et trient les candidatures : Favorable/Défavorable
- En alternance :
	- Les candidats dont les dossiers reçoivent un avis favorable devront déposer un contrat ou une promesse de contrat sur la plateforme, qui devra ensuite être validée par la formation.
- En formation initiale : Pour les dossiers avec avis favorable, un ordre total est établi
	- Le classement est remonté sur la plateforme MonMaster
- Les formations candidatables qui le souhaitent peuvent contacter les candidats pour leur proposer  $\bullet$ 
	- un entretien,
	- un test,
	- a a s

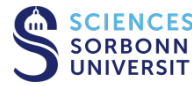

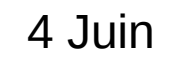

4 Juin 24 Juin 24 Juin

### 3 semaines

**Pour chaque vœu :** *Réponse favorable, défavorable, en attente*

**En cas de réponse(s) favorable(s) : Vous avez le choix entre « acceptation provisoire » et « acceptation définitive »**

- *Acceptation définitive* **= Fin de la procédure MM, début de votre inscription administrative**
- *Acceptation provisoire* **= Vous ne pouvez conserver qu'un seul vœu favorable en « acceptation provisoire »**

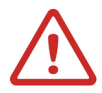

- ➢ En cas de multiples réponses favorables, vous disposez :
	- ➢ J0 : De trois jours pour choisir une « acceptation provisoire » lors de l'ouverture de la plateforme
	- ➢ J1 : De deux jours pour choisir une « acceptation provisoire » lors du second jour d'ouverture de la plateforme
	- ➢ **J2+ :** D'un jour pour le reste de la phase d'admission
- ➢ En cas de réponse négative vous pouvez demander une justification + détaillée que celle présente sur la plateforme

# Phase Complémentaire

### Planning formation initiale

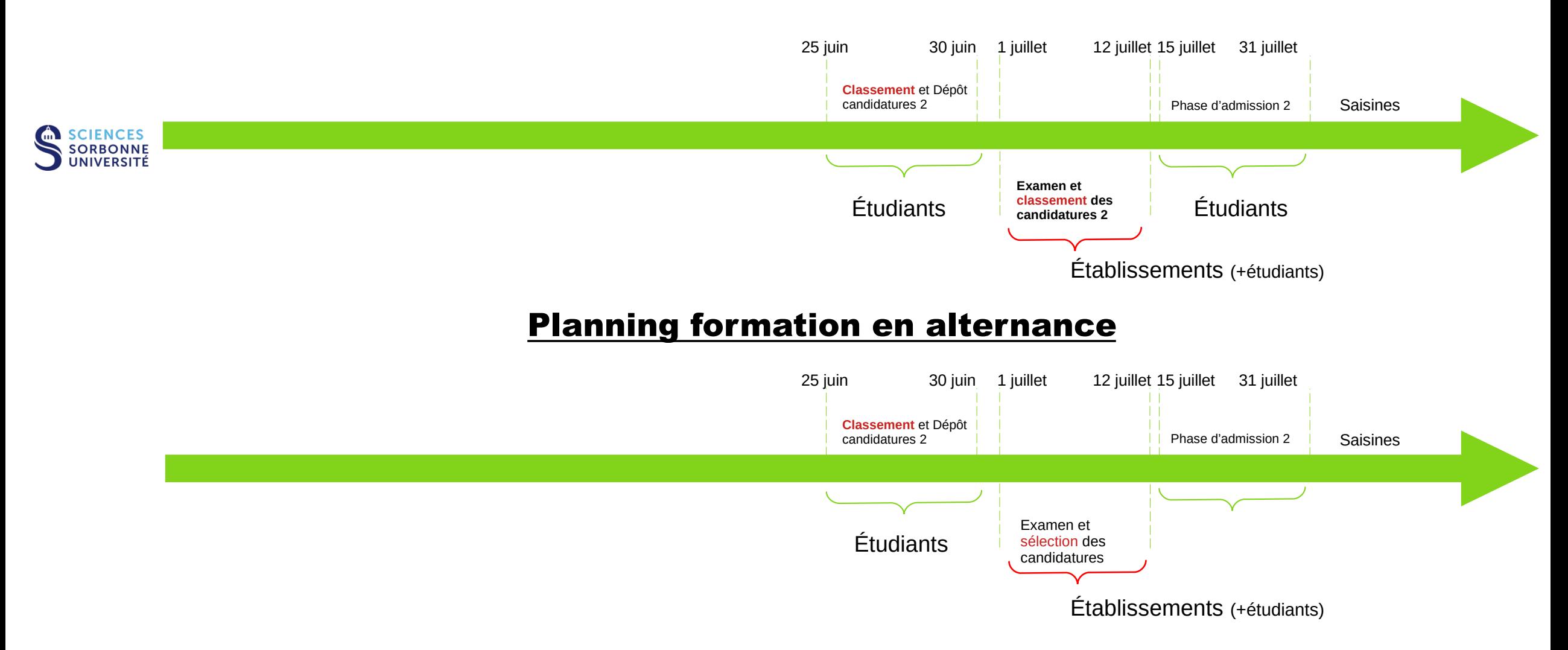

# Phase Complémentaire

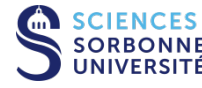

Ouverte aux candidats qui à l'issue de la phase principale :

Ne disposent d'aucune proposition d'admission acceptée définitivement, n'ont pas participé à la phase principale, ont vu leur dossier écarté pour invalidité administrative

Droit à 10 vœux en formation initiale et 10 vœux en alternance

25 Juin 25 Candidatures PC 25 Juin

- **Cas 1 : Dossier écarté pour invalidité administrative ou n'a pas candidaté en PP**
	- Vous pourrez candidater sur de nouvelles formations
	- Vous pourrez (re)candidater sur les mêmes formations
- **Cas 2 : Tous vos vœux ont eu des réponses « défavorable » en PP**
	- Vous pourrez candidater sur d'autres formations
	- Vous ne pourrez PAS re-candidater sur une formation qui a donné un avis défavorable
		- $\bullet$  Si vous souhaitez apporter des pièces complémentaires (notes 2nde chance)  $\rightarrow$  recours
- Cas 3 : Il vous restait des vœux « en attente » ou des placements en recherche de contrat à la fin de la phase **d'admission principale.**
	- Vous devrez hiérarchiser tous vos vœux, alternance et formation initiale en 1 seul classement
	- Vous pourrez candidater sur d'autres formations
	- Vous ne pourrez PAS re-candidater sur une formation qui a donné un avis défavorable
		- Si vous souhaitez apporter des pièces complémentaires (notes 2nde chance)  $\rightarrow$  recours

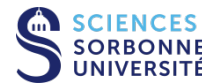

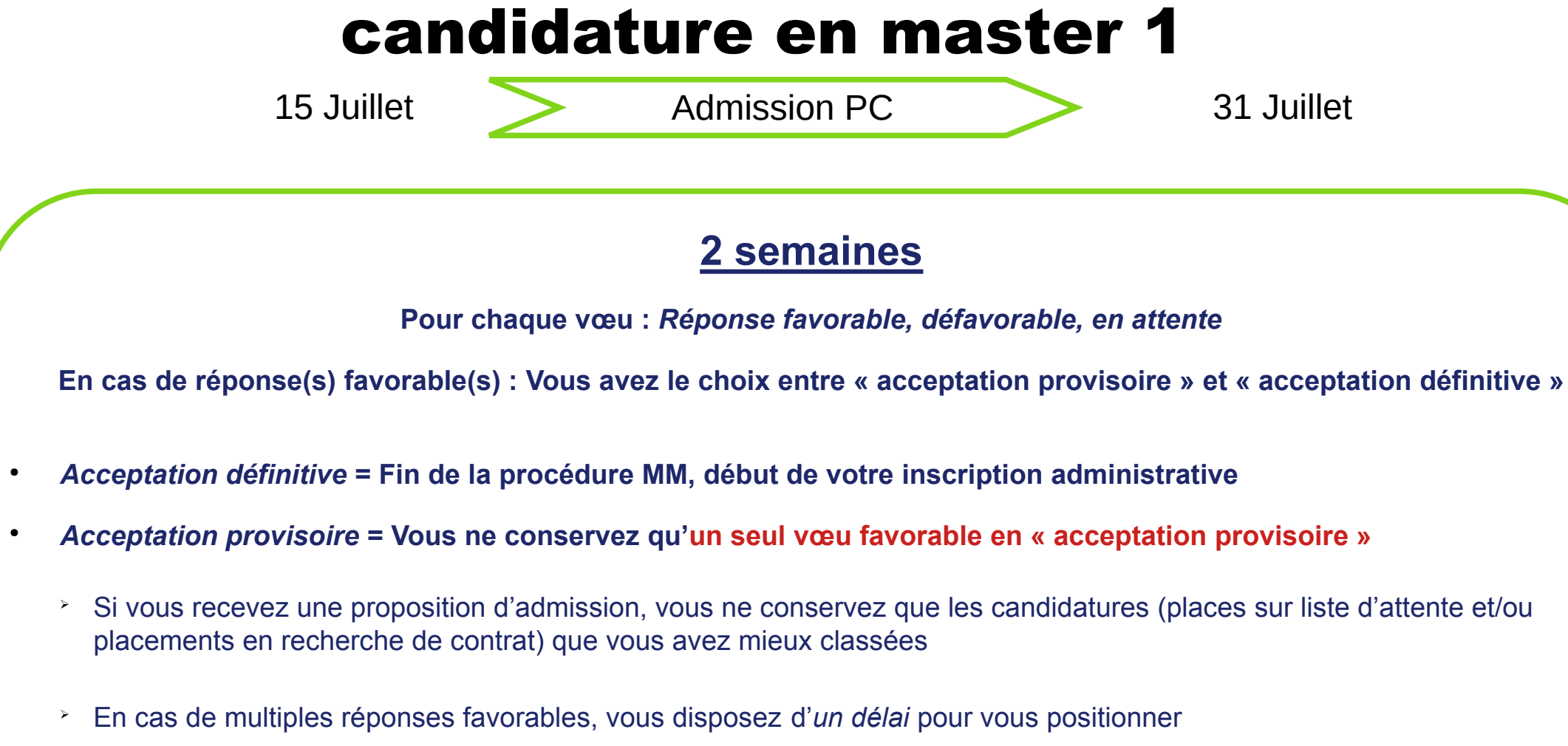

➢ Toute acceptation provisoire sera automatiquement transformée en acceptation définitive au 31 juillet

31 Juillet **Phase de recours / saisine 2014** 

**À l'issue de la phase d'admission vous n'avez reçu aucune réponse « favorable »**

- **Il vous restait des vœux « en attente »**
	- La plateforme vous fera éventuellement des propositions d'admission dans l'été si des places se libèrent (désistements)
- **Alternance**

●

- Date limite pour déposer un contrat d'alternance ou de certificat d'engagement sur MM : 12 septembre 23 h 59
- **Tous vos vœux ont eu des réponses « défavorables » ou aucun vœux en attente n'est devenu « favorable »**
	- Recours / Saisine proprement dite
		- Recours : <https://www.sorbonne-universite.fr/recours-suite-un-refus-dadmission>
		- Saisine : Directement sur la plateforme
			- Proposition(s) du rectorat

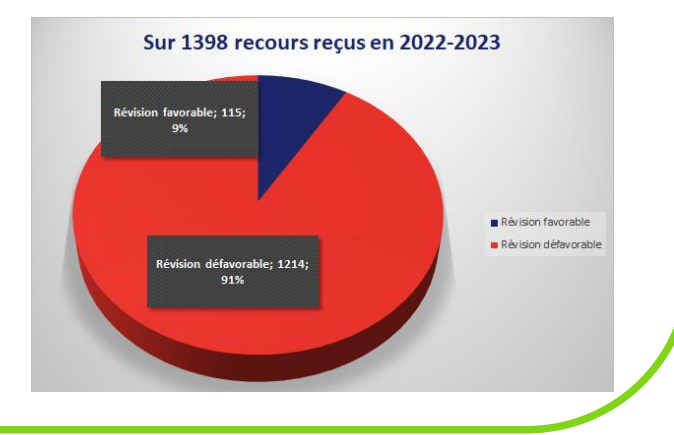

15 Juillet **Phase de recours / saisine** ?

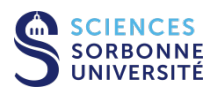

### **Conditions de saisine du recteur**

- Au moins 5 candidatures différentes (dans des formations en alternance ou hors alternance)
- Dans au moins 2 mentions de master distinctes
- Réparties dans au moins 2 établissements d'enseignement supérieur différents

Pour initier les démarches auprès du rectorat vous devez :

- Engager les démarches dans les 15 jours suivants la réception du dernier refus
- Engager les démarches dans les 15 jours suivants l'obtention de l'attestation de réussite en licence si celle-ci survient après la notification du dernier refus

2 avril Démission

### **À l'issue de la phase de candidature vous souhaitez démissionner**

La démission de la plateforme Mon Master vous permet d'indiquer que vous ne souhaitez pas bénéficiez des services de la plateforme dans le cadre de la candidature en première année de master. La démission de la plateforme Mon Master entraine la suppression automatique de vos candidatures et/ou de l'ensemble de vos propositions d'admission en première année de master gérées par la plateforme. Suite à votre démission, vous pourrez télécharger l'attestation de non-inscription qui vous sera demandé lors du processus de recrutement des établissements n'utilisant pas la plateforme Mon Master. Attention, la démission de la plateforme Mon Master est une action définitive.

#### Je déclare ne pas avoir d'INE \*

En cochant cette case, je déclare ne pas posséder d'INE avant de valider ma démission de la plateforme.

#### Démissionner

Procédure nationale de candidature en master 1

QUESTIONS ?

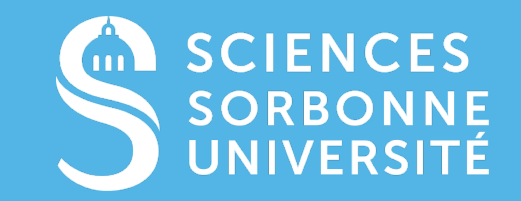

[SORBONNE-UNIVERSITE.FR](http://www.sorbonne-universites.fr/)

### RESSOURCES RÉGLEMENTAIRES :

Décret n<sup>°</sup> 2024-149 du 27 février 2024 modifiant la procédure dématérialisée de candidature et de recrutement en première année des formations conduisant au diplôme national de master

o <https://www.legifrance.gouv.fr/jorf/id/JORFTEXT000049205744>

· **Arrêté du 27 février 2024** modifiant l'arrêté du 20 février 2023 pris pour l'application des articles D. 612-36-2 et D. 612-36-2-1 du code de l'éducation établissant les dérogations à la procédure dématérialisée de candidature et de recrutement en première année des formations conduisant au diplôme national de master et fixant le nombre maximal de candidatures sur la plateforme dématérialisée

o <https://www.legifrance.gouv.fr/jorf/id/JORFTEXT000049205777>

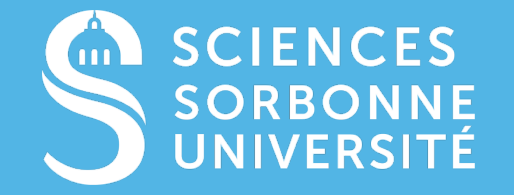

· **Arrêté du 27 février 2024** relatif au calendrier de la procédure dématérialisée de candidature et de recrutement en première année des formations conduisant au diplôme national de master au titre de l'année universitaire 2024-2025

o <https://www.legifrance.gouv.fr/jorf/id/JORFTEXT000049205791>

· **Arrêté du 27 février 2024** modifiant l'arrêté du 9 mars 2023 portant création d'un traitement automatisé de données à caractère personnel dénommé « Mon Master »

o <https://www.legifrance.gouv.fr/jorf/id/JORFTEXT000049205819>